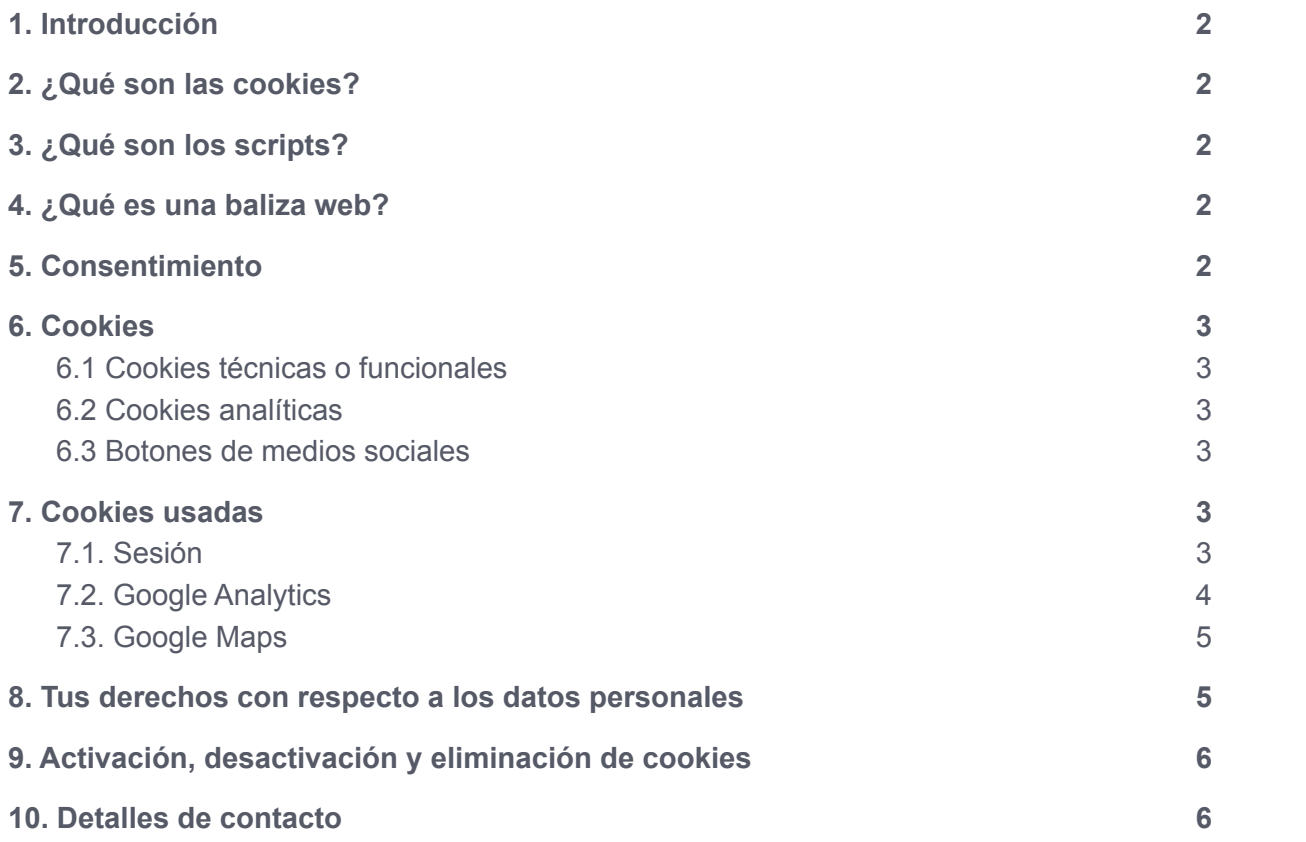

Esta política de cookies ha sido actualizada por última vez el 09 de febrero del 2022 y se aplica a los **ciudadanos del Espacio Económico Europeo**

## <span id="page-1-0"></span>1. Introducción

Nuestro sitio web (en adelante: «la web») utiliza cookies y otras tecnologías relacionadas (para mayor comodidad, todas las tecnologías se denominan «cookies»). Las cookies también son colocadas por terceros a los que hemos contratado. En el siguiente documento te informamos sobre el uso de cookies en nuestra web.

## <span id="page-1-1"></span>2. ¿Qué son las cookies?

Una cookie es un pequeño archivo simple que se envía junto con las páginas de esta web y que tu navegador almacena en el disco duro de tu ordenador o de otro dispositivo. La información almacenada puede ser devuelta a nuestros servidores o a los servidores de terceros relevantes durante una visita posterior.

## <span id="page-1-2"></span>3. ¿Qué son los scripts?

Un script es un fragmento de código de programa que se utiliza para hacer que nuestra web funcione correctamente y de forma interactiva. Este código se ejecuta en nuestro servidor o en tu dispositivo.

# <span id="page-1-3"></span>4. ¿Qué es una baliza web?

Una baliza web (o una etiqueta de píxel) es una pequeña e invisible pieza de texto o imagen en una web que se utiliza para hacer seguimiento del tráfico en una web. Para ello, se almacenan varios datos sobre ti mediante balizas web.

# <span id="page-1-4"></span>5. Consentimiento

Cuando visites nuestra web por primera vez, te mostraremos una ventana emergente con una explicación sobre las cookies. Tan pronto como hagas clic en «Guardar preferencias», aceptas que usemos las categorías de cookies y plugins que has seleccionado en la ventana emergente, tal y como se describe en esta política de cookies. Puedes desactivar el uso de cookies a través de tu navegador, pero, por favor, ten en cuenta que nuestra web puede dejar de funcionar correctamente.

## <span id="page-2-0"></span>6. Cookies

#### <span id="page-2-1"></span>6.1 Cookies técnicas o funcionales

Algunas cookies aseguran que ciertas partes de la web funcionen correctamente y que tus preferencias de usuario sigan recordándose. Al colocar cookies funcionales, te facilitamos la visita a nuestra web y pueden ser instaladas sin tu consentimiento.

#### <span id="page-2-2"></span>6.2 Cookies analíticas

Usamos cookies analíticas para optimizar la experiencia en el sitio web para nuestros usuarios. Con estas cookies analíticas obtenemos conocimientos del uso de nuestro sitio web. Te pedimos tu permiso para insertar cookies analíticas.

#### <span id="page-2-3"></span>6.3 Botones de medios sociales

En nuestra web hemos incluido botones para compartir en redes sociales como Facebook y Twitter o aplicaciones como Whatsapp y Telegram, facilitando al usuario compartir la información de la web donde considere. Estos botones pueden almacenar y procesar cierta información, de esta manera puede ser mostrado un anuncio personalizado. Por favor lee la política de privacidad de estas aplicaciones (que puede cambiar frecuentemente) para saber qué hacen con tus datos (personales) que procesan usando estas cookies. Los datos que reciben son anonimizados el máximo posible. Estas aplicaciones están ubicadas fuera del *Espacio Económico Europeo*

# <span id="page-2-4"></span>7. Cookies usadas

#### <span id="page-2-5"></span>7.1. Sesión

Cookie técnica utilizada para registrar la sesión, detectar el idioma y almacenar la configuración de tamaño de fuente seleccionada por el usuario. Esta cookie no se puede deshabilitar ya que es necesaria para el correcto funcionamiento de la Web.

# <span id="page-3-0"></span>7.2. Google Analytics

Usamos Google Analytics para estadísticas de sitio web. [Leer](https://cookiedatabase.org/service/google-analytics) más

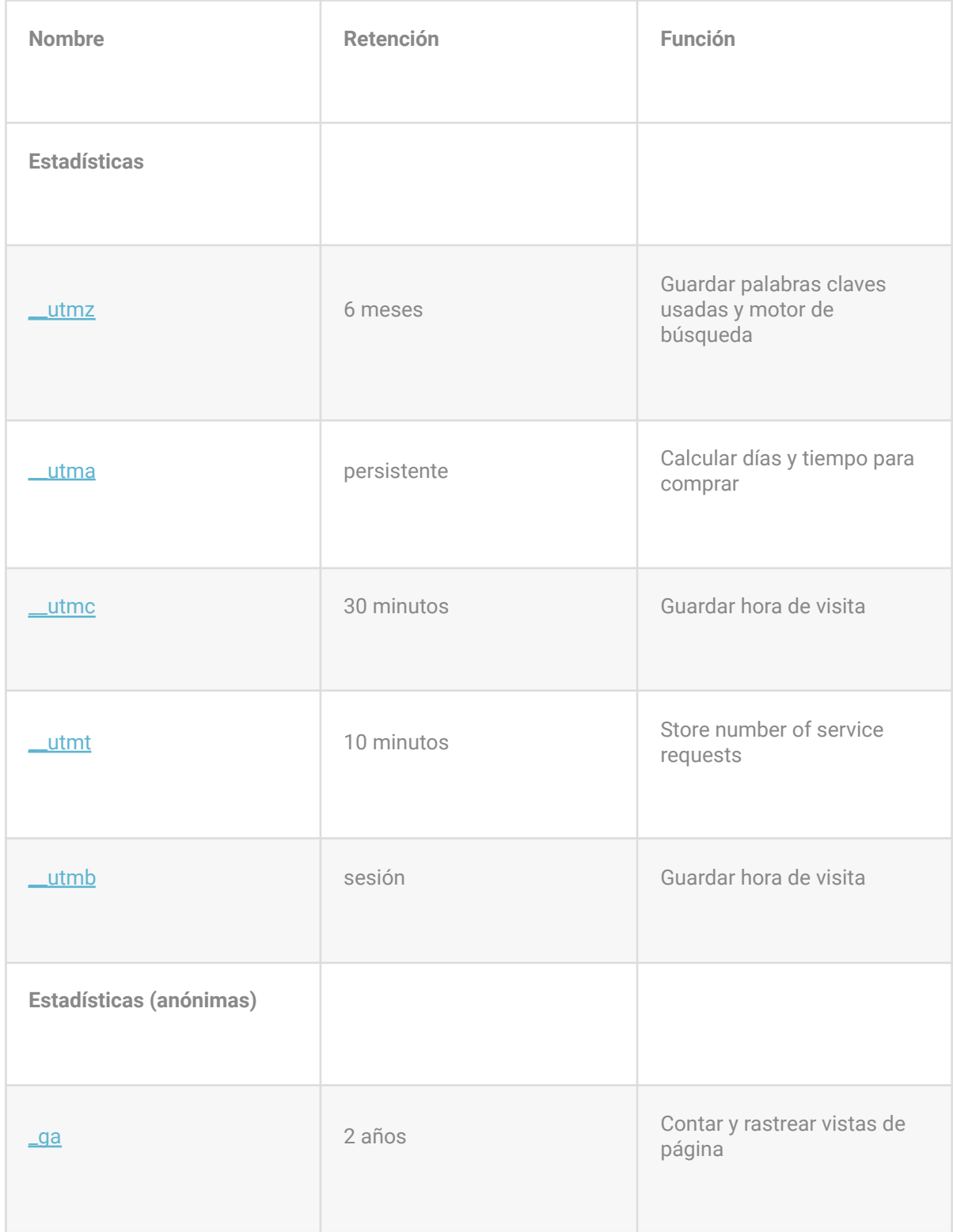

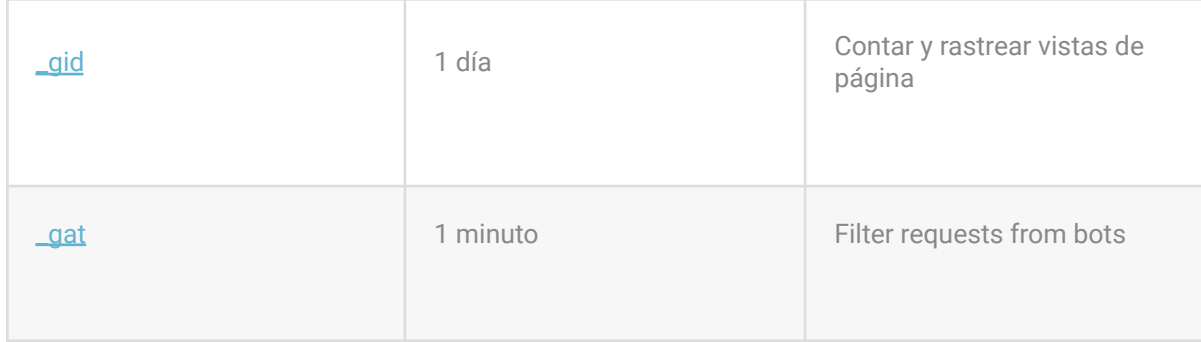

Para más información, por favor, lee la política de [privacidad](https://policies.google.com/privacy) de Google Analytics.

#### <span id="page-4-0"></span>7.3. Google Maps

Usamos Google Maps para mostrar mapas. Leer [más](https://cookiedatabase.org/service/google-maps)

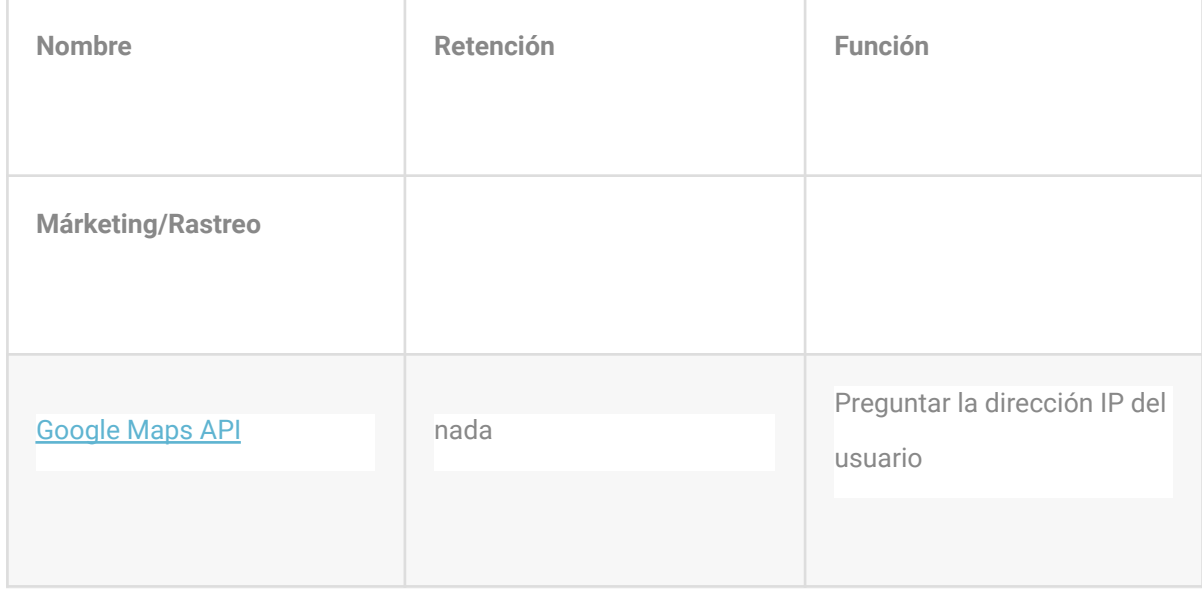

<span id="page-4-1"></span>Para más información, por favor, lee la política de [privacidad](https://policies.google.com/privacy) de Google Maps.

# 8. Tus derechos con respecto a los datos

## personales

Tienes los siguientes derechos con respecto a tus datos personales:

- Tiene derecho a saber por qué se necesitan tus datos personales, qué sucederá con ellos y durante cuánto tiempo se conservarán.
- Derecho de acceso: tienes derecho a acceder a tus datos personales que conocemos.
- Derecho de rectificación: tienes derecho a completar, rectificar, borrar o bloquear tus datos personales cuando lo desees.
- Si nos das tu consentimiento para procesar tus datos, tienes derecho a revocar dicho consentimiento y a que se eliminen tus datos personales.
- Derecho de cesión de tus datos: tienes derecho a solicitar todos tus datos personales al responsable del tratamiento y a transferirlos íntegramente a otro responsable del tratamiento.
- Derecho de oposición: puedes oponerte al tratamiento de tus datos. Nosotros cumplimos con esto, a menos que existan motivos justificados para el procesamiento.

<span id="page-5-0"></span>Para ejercer estos derechos, por favor, contacta con nosotros. Por favor, consulta los detalles de contacto en la parte inferior de esta política de cookies. Si tienes alguna queja sobre cómo gestionamos tus datos, nos gustaría que nos la hicieras saber, pero también tienes derecho a enviar una queja a la autoridad supervisora (la autoridad de protección de datos).

# 9. Activación, desactivación y eliminación de cookies

Puedes utilizar tu navegador de Internet para eliminar las cookies de forma automática o manual. También puedes especificar que ciertas cookies no pueden ser colocadas. Otra opción es cambiar los ajustes de tu navegador de Internet para que recibas un mensaje cada vez que se coloca una cookie. Para obtener más información sobre estas opciones, consulta las instrucciones de la sección «Ayuda» de tu navegador.

Ten en cuenta que nuestra web puede no funcionar correctamente si todas las cookies están desactivadas. Si borras las cookies de tu navegador, se volverán a colocar después de tu consentimiento cuando vuelvas a visitar nuestras webs.

# <span id="page-6-0"></span>10. Detalles de contacto

Para preguntas y/o comentarios sobre nuestra política de cookies y esta declaración, por favor, contacta con nosotros usando los siguientes datos de contacto:

WIRELESS GALICIA S.L

Colón 26 4 planta of. 3. 36201 Vigo (Pontevedra)

Website: [https://www.wirelessgalicia.com](https://visualpublinet.com/)

Email: info@wirelessgalicia.com

Número de teléfono: 986 113 273